## NOM: PRÉNOM:

# CAP EMPLOYÉ DE COMMERCE MULTI-SPÉCIALITÉS CAP DE VENTE SPÉCIALISÉ OPTION A CAP DE VENTE SPÉCIALISÉ OPTION B

CCF Electricité n°1

TENSION ELECTRIQUE DANS UN CIRCUIT EN SÉRIE

Durée: 30 minutes

## Recommandations aux candidats :

-La clarté des raisonnements et la qualité de rédaction interviendront dans l'appréciation des copies.

-L'usage des calculat rices élect roniques est aut orisé sauf mention cont raire figurant sur le sujet.

-Le format eur intervient à la demande du candidat ou lor squ'il le juge nécessaire.

## Les réponses sont à rédiger sur les documents.

A L'issue de l'épreuve, vous remet trez l'ensemble des documents. Cette épreuve est un document d'examen, elle ser a conservée dans l'établissement.

## LOI DES TENSIONS DANS UN CIRCUIT SERIE

### **I MANIPULATIONS**

### Il Matériels utilisés :

- 2 lampes ( $L_1 = 500$  mA et  $L_2 = 250$  mA)
- $\cdot$  1 génér at eur 6-12 V
- $\frac{1}{2}$  interrupteur
- $\cdot$  1 multimètre
- fils de connexion

I Remarques, consignes et conseils :

## **II** ÉVALUATION

Le format eur évaluat eur int ervient à la demande du candidat. Il int ervient en cas de problème, afin de permettre au candidat de réaliser la partie expérimentale at t endue; cet t e int er vent ion est à pr endre en compt e dans l'évaluation.

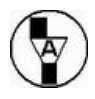

Dans la suite du document, ce symbole signifie "Appeler le formateur".

### **ES BUT DES MANIPULATIONS**

Et ablir la loi des tensions dans un circuit série.

## **ED TRAVAIL A REALISER**

### 1. Le montage

1.1. Nommer l'appareil servant à mesurer des tensions électriques.

- 1.2. Se branche-t-il en série ou en dérivation ? ................................
- 1.3. Schématiser sur le circuit ci-dessous les appareils qui permettent de mesur er les tensions aux bornes du générateur et des lampes.

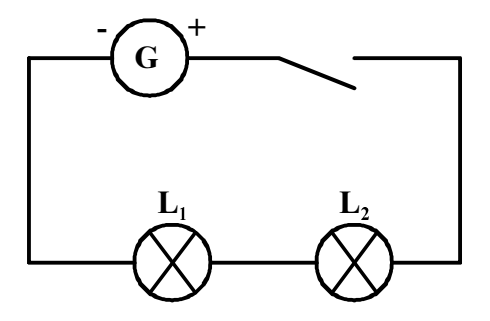

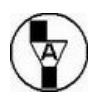

Appel n° 1 : faire vérifier votre schéma.

1.4. Réaliser le mont age

Placer le multimètre aux bornes du générateur et faire les réglages nécessaires af in de mesurer une tension de 12 V.

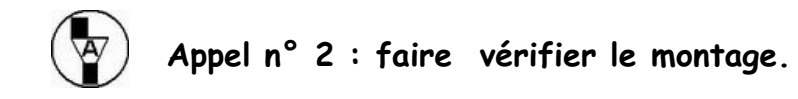

### 2. Les mesures

Relever la valeur des tensions  $U_G$ ,  $U_{L1}$ ,  $U_{L2}$  et compléter le tableau suivant

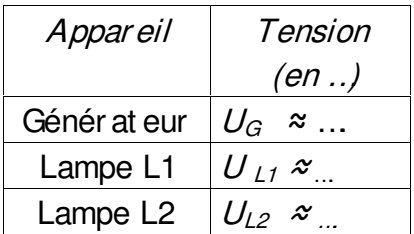

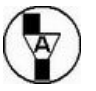

Appel n° 3 : faire vérifier les mesures.

#### 3. Interprétation

En tenant compte des erreurs d'expérience, cocher la case qui correspond aux résult at s expériment aux, en just if iant par un calcul :

> $U_G \approx 2 U_{L1}$  $\Box$   $U_G \approx U_{11} + U_{12}$  $U_G$   $U_G \approx U_{L1} \approx U_{L2}$  $U_G \approx U_{L1} U_{L2}$

#### E RANGEMENT DU POSTE DE TRAVAIL

\_Appel n° 4 : faire vérifier la remise en état du poste de travail par<br>le formateur et lui remettre ce document.

# LOI DES TENSIONS DANS UN CIRCUIT SERIE

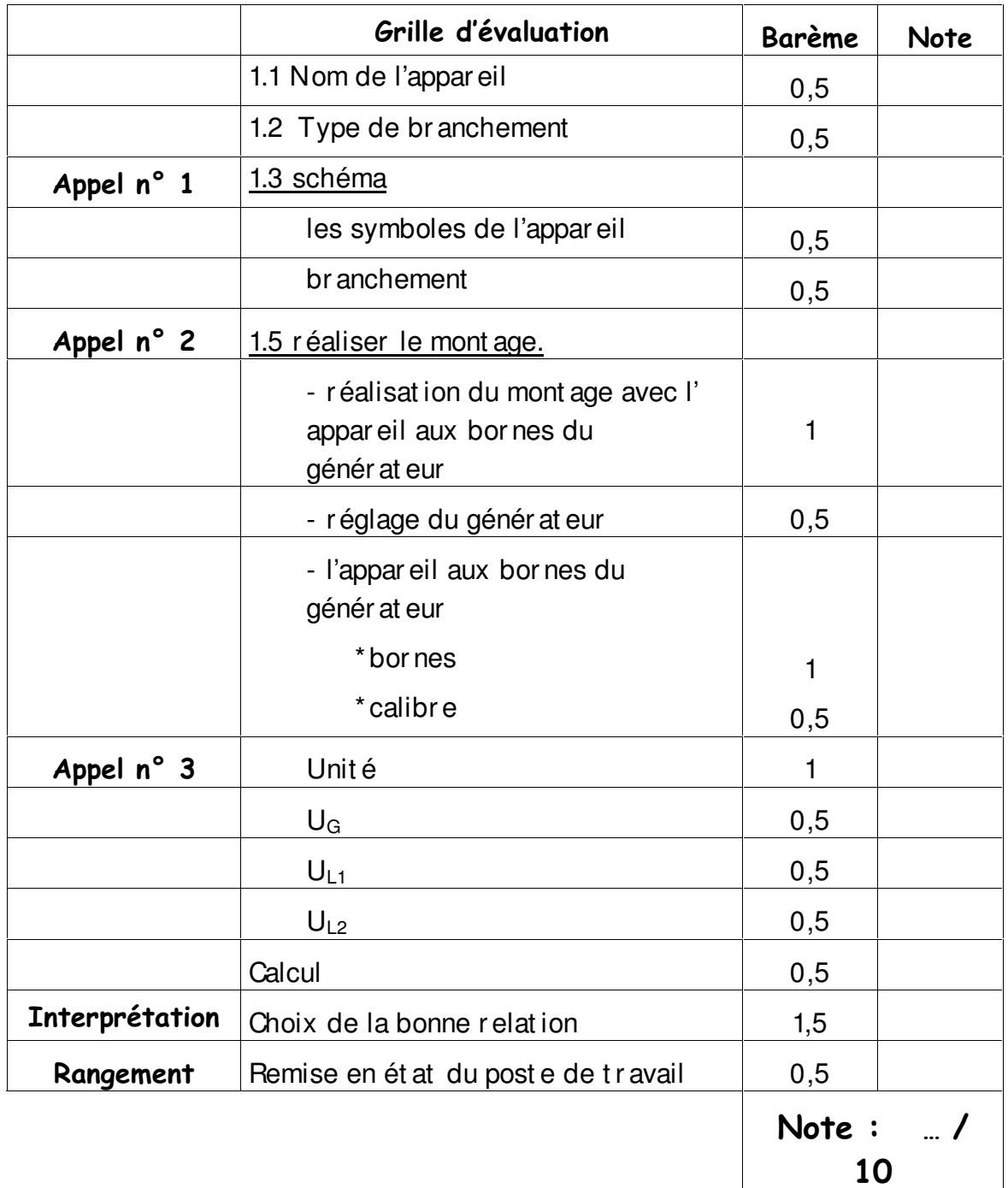

# Grille de compétences

Sciences - Secteurs 6 et 7

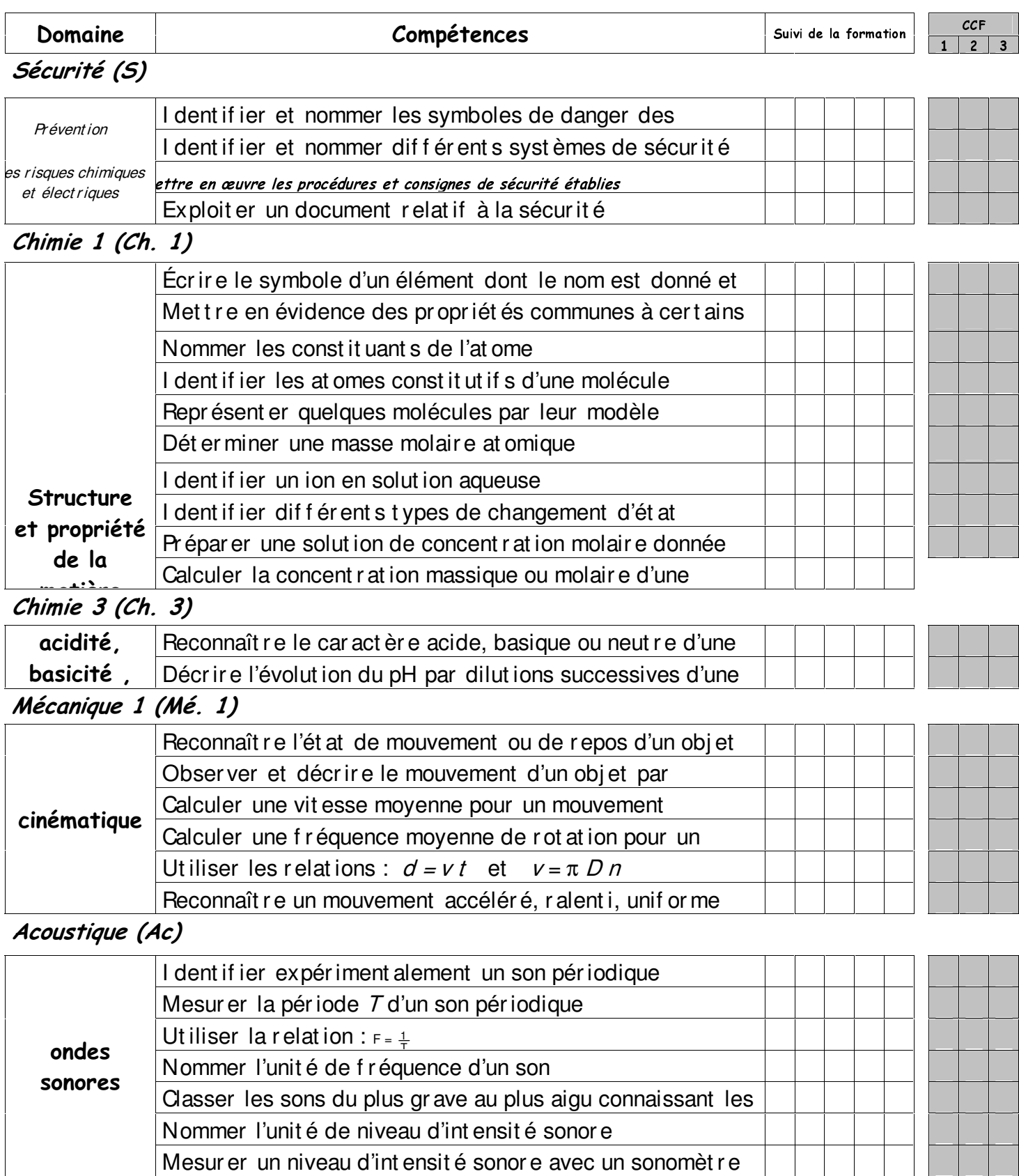

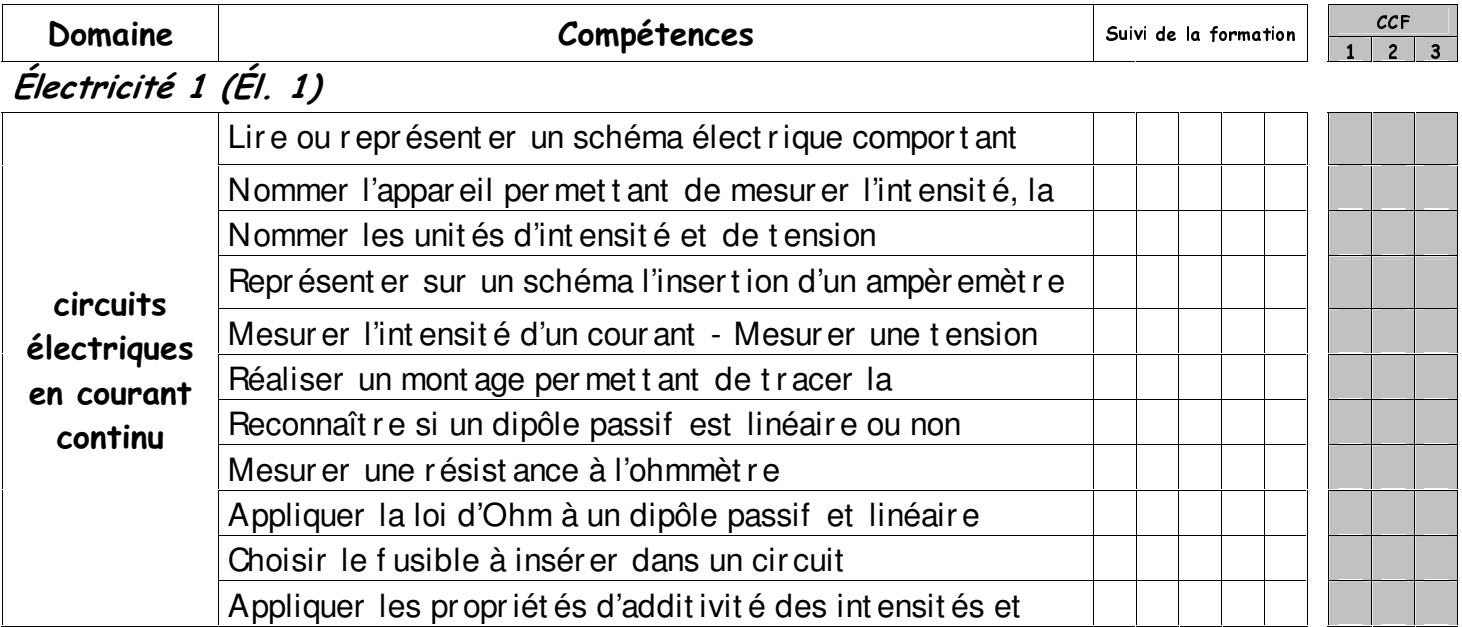

Électricité 2 (Él. 2)

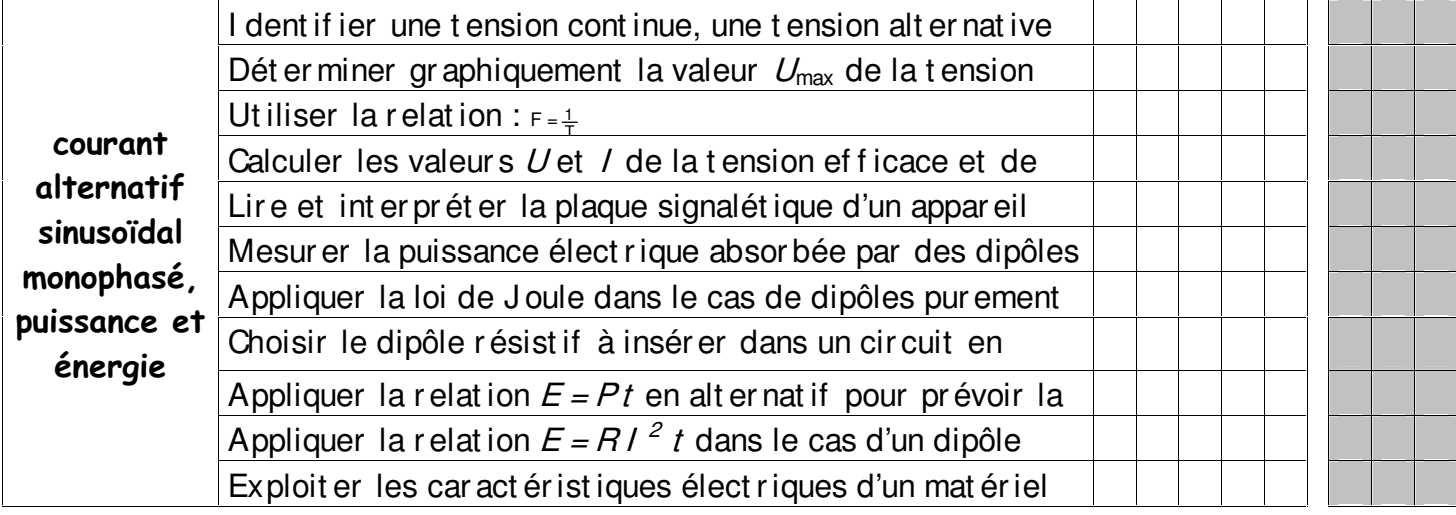

CETTE GRILLE A ETE CONÇUE POUR ETRE UN OUTIL FACILITANT LE SUIVI DES POINTS TRAITES DURANT LA FORMATION ET LE REPERAGE DES COMPETENCES EVALUEES DANS LES SITUATIONS D'EVALUATION ET DE S'ASSURER AINSI QU'UN CHAMP LE PLUS LARGE POSSIBLE DU PROGRAMME EST COUVERT.

#### AVERTISSEMENT

La rédaction des compétences a volontairement été simplifiée(certaines ont même été regroupées) afin de ne pas alourdir la grille. Chaque item ne peut trouver sa signification que dans le libellé précis du référentiel.